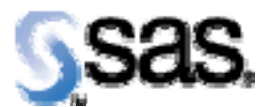

## *SAS® Drug Development Remote API Build 46 Release Notes*

The SAS® Drug Development (SDD) Remote API is available for SDD Version 3.3, 3.4, and 3.4\_0X. **There is some information in this document that is specific to a SDD Version.** For example, the multibyte character support is only available for SDD 3.4. **Please read these notes carefully.** 

The latest release contains the fixes and enhancements that are described below.

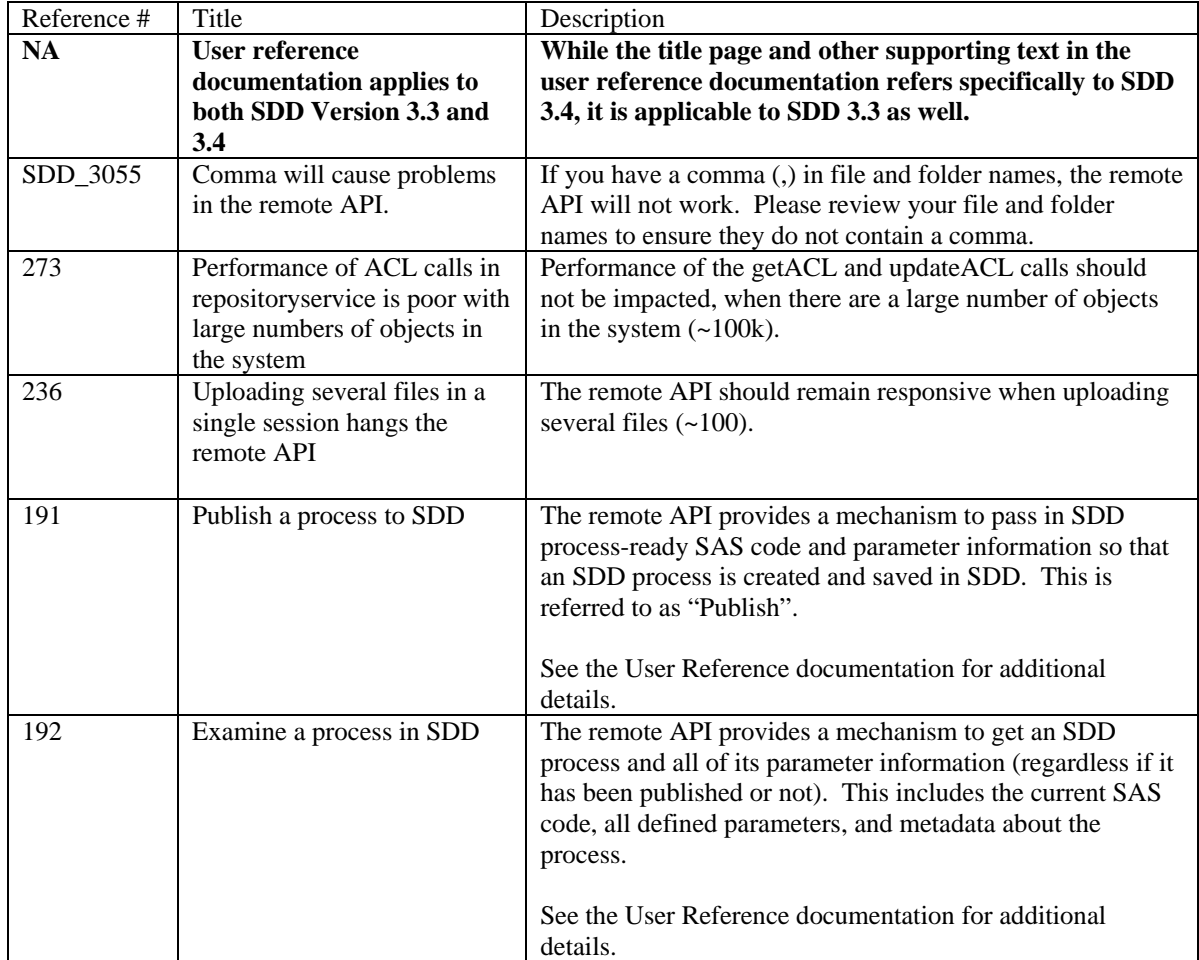

Interim releases of the SDD remote API are cumulative, so if this is the first time you are installing it, the release also contains the fixes shown below.

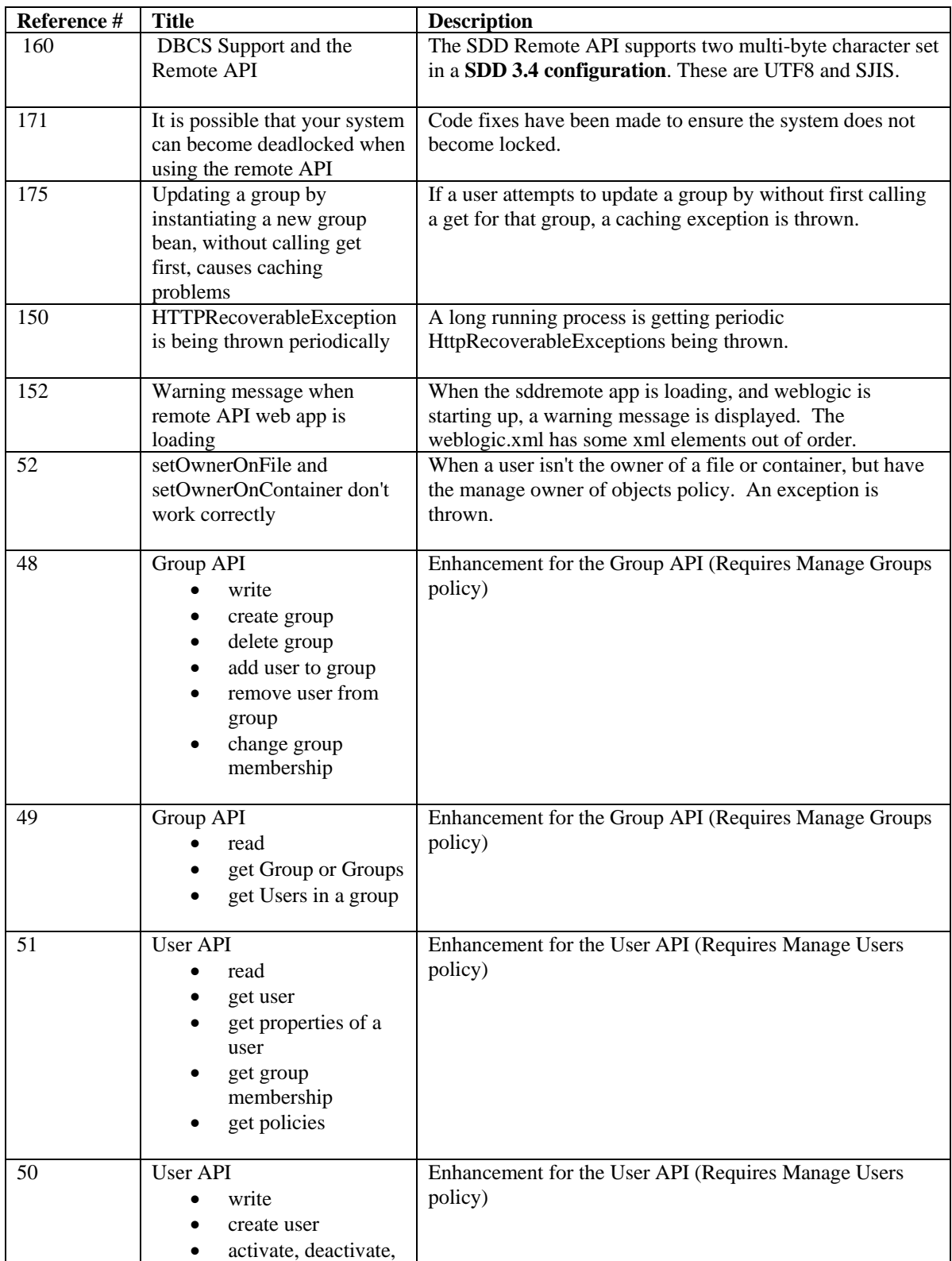

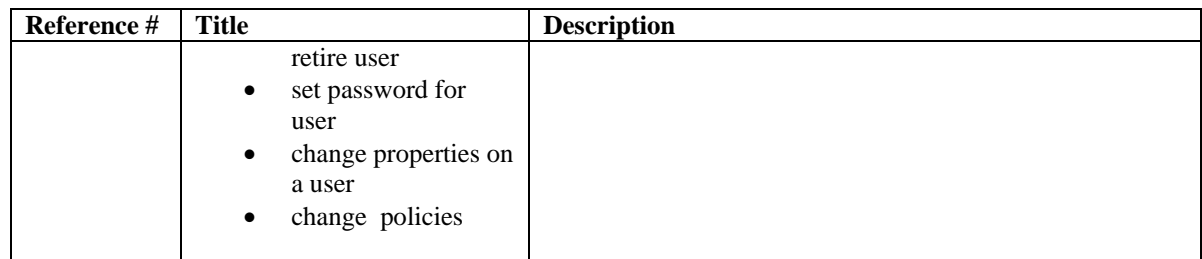